# Building Java Programs

Chapter 4 Lecture 4-2: Strings

#### **reading: 3.3, 4.3 - 4.4**

self-check: Ch. 4 #12, 15 exercises: Ch. 4 #15, 16 videos: Ch. 3 #3

# Objects and classes

- **object:** An entity that contains:
	- *data* (variables), and
	- *behavior* (methods).
- **class**: A program, or a type of objects.
- Examples:
	- The class String represents objects that store text.
	- The class DrawingPanel represents graphical window objects.
	- The class Scanner represents objects that read information from the keyboard, files, and other sources.

# **Strings**

**string**: An object storing a sequence of text characters.

Unlike most other objects, a String is not created with new.

```
String name = "text";
String name = expression;
```

```
 Examples:
 String name = "Marla Singer";
 int x = 3;
 int y = 5;
 String point = " (" + x + ", " + y + ");
```
### Indexes

Characters of a string are numbered with 0-based *indexes*:

String name =  $"P. Diddy"$ ;

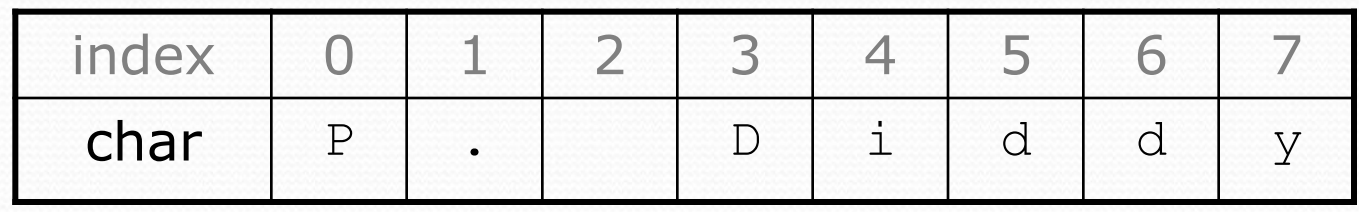

- The first character's index is always 0
- The last character's index is 1 less than the string's length
- The individual characters are values of type char (seen later)

# String methods

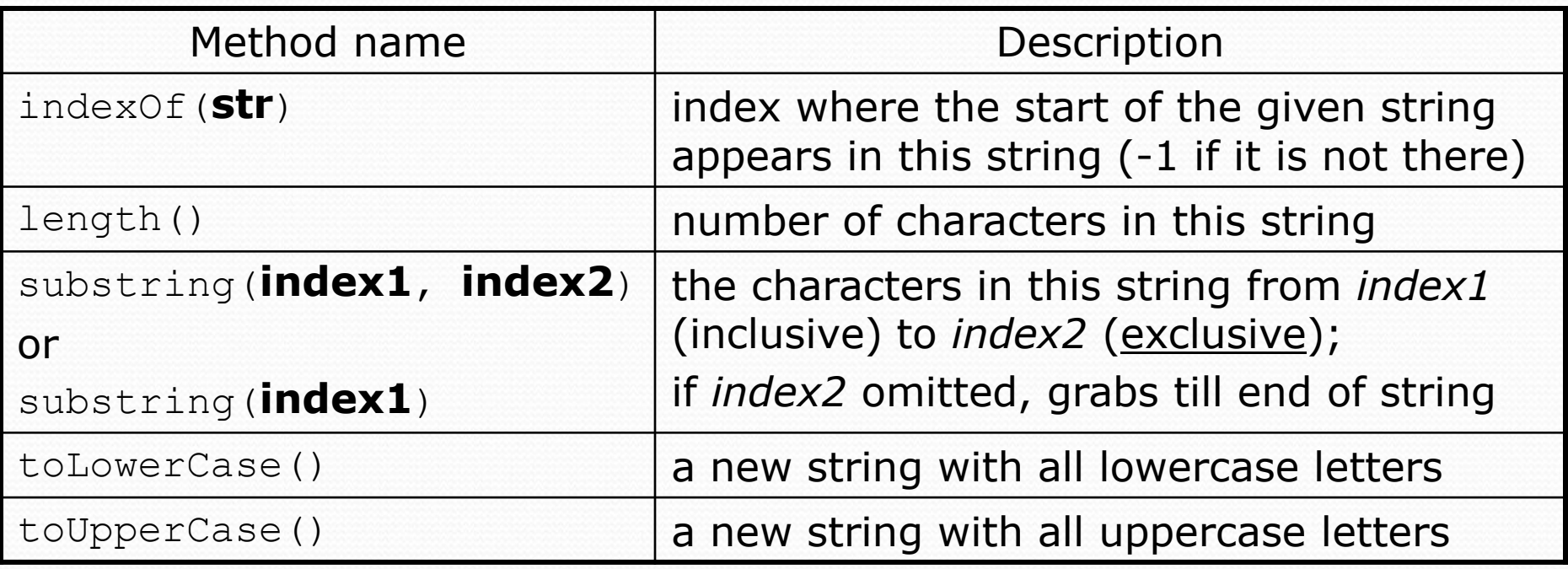

These methods are called using the dot notation:

String forgotAbout = "Dr. Dre"; System.out.println(**forgotAbout.length()**); **// 7**

# String method examples

**// index 012345678901** String s1 = "Stuart Reges"; String s2 = "Marty Stepp"; System.out.println(**s1.length()**); **// 12** System.out.println(**s1.indexOf("e")**); **// 8** System.out.println(**s1.substring(7, 10)**) **// "Reg"**

String s3 = **s2.substring(2, 8);** System.out.println(**s3.toLowerCase()**); **// "rty st"**

• Given the following string:

**// index 0123456789012345678901** String book = "Building Java Programs";

- How would you extract the word "Java"?
- How would you extract the first word from any string?

# Modifying strings

• Methods like substring, toLowerCase, etc. create/return a new string, rather than modifying the current string.

String  $s = "lil)$  bow wow"; s.toUpperCase(); System.out.println(s); **// lil bow wow**

• To modify a variable, you must reassign it:

```
String s = "lil) bow wow";
s = s.toUpperCase();
System.out.println(s); // LIL BOW WOW
```
# Strings as parameters

```
public class StringParameters {
    public static void main(String[] args) {
        sayHello("Marty");
```

```
String teacher = "Helene";
    sayHello(teacher);
}
public static void sayHello(String name) {
    System.out.println("Welcome, " + name);
}
```
#### Output:

}

Welcome, Marty Welcome, Helene

# Strings as user input

#### • Scanner's next method reads a word of input as a String.

```
Scanner console = new Scanner(System.in);
System.out.print("What is your name? ");
String name = console.next();
name = name.toUpperCase();
System.out.println(name + " has " + name.length() +
    " letters and starts with " + name.substring(0, 1));
```
Output: What is your name? **Madonna** MADONNA has 7 letters and starts with M

• The nextLine method reads a line of input as a String.

```
System.out.print("What is your address? ");
String address = console.nextLine();
```
# Comparing strings

#### • Relational operators such as  $<$  and  $==$  fail on objects.

```
Scanner console = new Scanner(System.in);
System.out.print("What is your name? ");
String name = console.next();
if (name == "Barney") {
    System.out.println("I love you, you love me,");
    System.out.println("We're a happy family!");
}
```
- This code will compile, but it will not print the song.
- == compares objects by *references* (seen later), so it often gives false even when two Strings have the same letters.

# The equals method

#### • Objects are compared using a method named equals.

```
Scanner console = new Scanner(System.in);
System.out.print("What is your name? ");
String name = console.next();
if (name.equals("Barney")) {
    System.out.println("I love you, you love me,");
    System.out.println("We're a happy family!");
}
```
 Technically this is a method that returns a value of type boolean, the type used in logical tests.

# String test methods

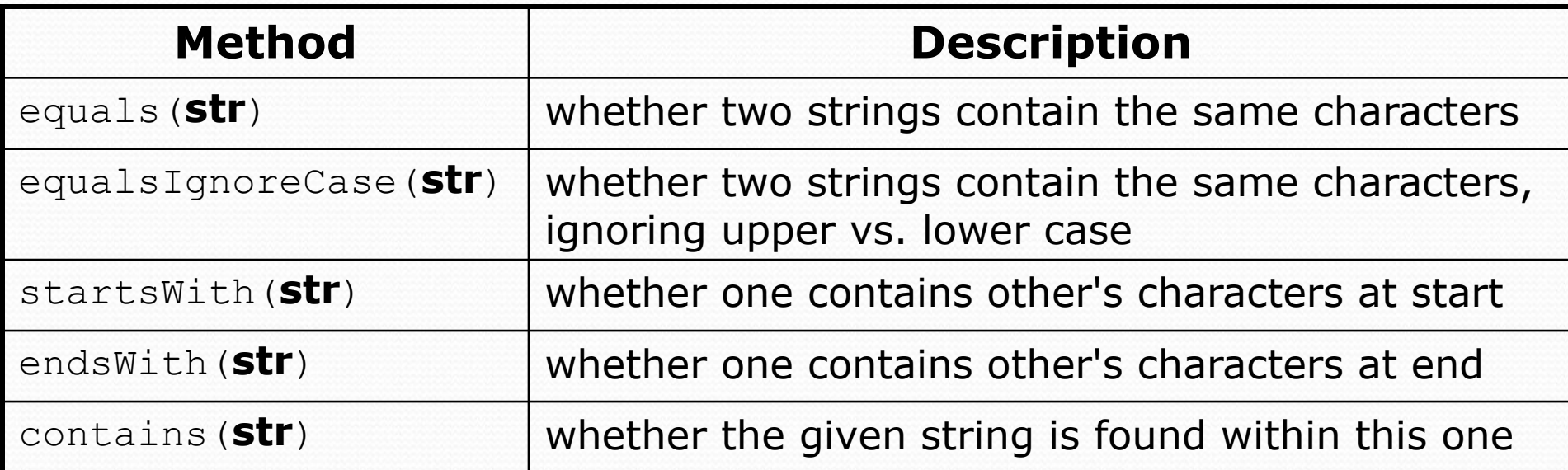

String name = console.next();

if (**name.startsWith("Dr.")**) {

System.out.println("Are you single?");

} else if (**name.equalsIgnoreCase("LUMBERG")**) {

System.out.println("I need your TPS reports.");

}

# Strings question

 Write a program that reads a person's name and converts it into a "Jedi name."

Output (run 1): Type your name: **Peter Griffin** Your Jedi name is "O-p GRIF Kenobi"

Output (run 2): Type your name: **Marge Simpson** Your Jedi name is "O-m SIMP Kenobi"

# Strings answer

```
// This program prints your "Jedi" name.
import java.util.*;
public class JediName {
    public static void main(String[] args) {
        Scanner console = new Scanner(System.in);
        System.out.print("Type your name: ");
        String name = console.nextLine();
        // split name into first/last name and initials
        String first = name.substring(0, name.indexOf(" "));
        String last = name.substring(name.indexOf(" ") + 1);
        last = last.toUpperCase().substring(3);
        String fInitial = first.substring(0, 1).toLowerCase;
        String title = "0 -" + fInitial + " " + last + " KennethSystem.out.println("Your Jedi name is \Upsilon"" + title + "\Upsilon"");
    }
```
}

#### Type char

- char : A primitive type representing single characters.
	- Each character inside a String is stored as a char value.
	- Literal char values are surrounded with apostrophe (single-quote) marks, such as 'a' or '4' or '\n' or '\''
	- It is legal to have variables, parameters, returns of type char

```
char letter = 'S';
System.out.println(letter); // S
```
• char values can be concatenated with strings.

```
char initial = 'P';
System.out.println(initial + " Diddy"); // P Diddy
```
### The charAt method

• The chars in a String can be accessed using the charAt method.

```
String food = "cookie";
char firstLetter = food.charAt(0); // 'c'
```

```
System.out.println(firstLetter + " is for " + food);
System.out.println("That's good enough for me!");
```
• You can use a for loop to print or examine each character.

```
String major = "CSE";for (int i = 0; i < major.length(); i++) {
    char c = major.charAt(i);
    System.out.println(c);
}
Output:
\mathcal{C}S
E
```
#### char vs. int

- All char values are assigned numbers internally by the computer, called *ASCII* values.
	- Examples:

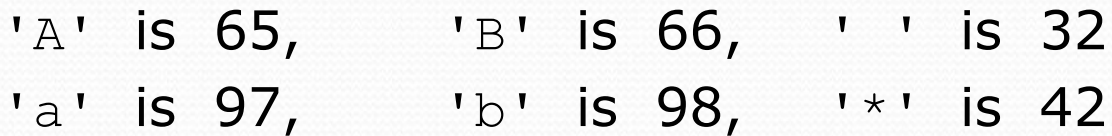

- Mixing char and int causes automatic conversion to int.  $a' + 10$  is 107,  $a'' + 'A'$  is 130
- To convert an int into the equivalent char, type-cast it. (char) ('a' + 2)  $is 'c'$

#### char vs. String

• "h" is a String 'h' is a char (the two behave differently)

• String is an object; it contains methods

```
String s = "h";s = s.toUpperCase(); // 'H'
int len = s.length(); // 1
char first = s.charAt(0); // 'H'
```
char is primitive; you can't call methods on it

char  $c = 'h';$ c = c.toUpperCase(); **// ERROR: "cannot be dereferenced"**

• What is  $s + 1$  ? What is  $c + 1$  ?

• What is  $s + s$  ? What is  $c + c$  ?

# Comparing char values

• You can compare char values with relational operators: 'a' < 'b' and 'X' == 'X' and 'Q' != 'q'

• An example that prints the alphabet:

```
for (char c = 'a'; c \leq 'z'; c++) {
    System.out.print(c);
}
```
• You can test the value of a string's character:

String word = console.next(); if (**word.charAt(word.length() - 1) == 's'**) { System.out.println(word + " is plural."); }

### String/char question

- A *Caesar cipher* is a simple encryption where a message is encoded by shifting each letter by a given amount.
	- e.g. with a shift of 3,  $A \rightarrow D$ ,  $H \rightarrow K$ ,  $X \rightarrow A$ , and  $Z \rightarrow C$
- Write a program that reads a message from the user and performs a Caesar cipher on its letters:

Your secret message: **Brad thinks Angelina is cute** Your secret key: 3 The encoded message: eudg wklqnv dqjholqd lv fxwh

### Strings answer 1

**// This program reads a message and a secret key from the user and // encrypts the message using a Caesar cipher, shifting each letter.**

```
import java.util.*;
```
}

...

```
public class SecretMessage {
    public static void main(String[] args) {
        Scanner console = new Scanner(System.in);
```

```
System.out.print("Your secret message: ");
String message = console.nextLine();
message = message.toLowerCase();
```

```
System.out.print("Your secret key: ");
int key = console.nextInt();
```

```
encode(message, key);
```
# Strings answer 2

```
// This method encodes the given text string using a Caesar
// cipher, shifting each letter by the given number of places.
public static void encode(String text, int shift) {
    System.out.print("The encoded message: ");
    for (int i = 0; i < text.length(); i++) {
        char letter = text.charAt(i);
        // shift only letters (leave other characters alone)
        if (letter >= 'a' && letter <= 'z') {
            letter = (char) (letter + shift);
            // may need to wrap around
            if (letter > 'z') {
                letter = (char) (letter - 26);
            } else if (letter < 'a') {
                letter = (char) (letter + 26);
            }
        }
        System.out.print(letter);
    }
    System.out.println();
}
```
}